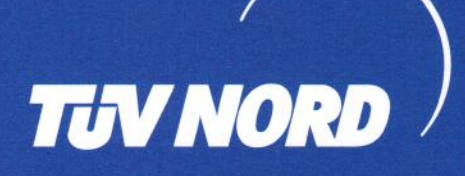

# **ZERTIFIKAT** TÜV NORD Systems GmbH & Co. KG

bescheinigt, dass das Unternehmen

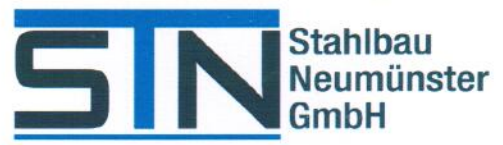

**Rendsburger Straße 93** 24537 Neumünster

als Schweißbetrieb auf der Prüfgrundlage von

### **DIN EN ISO 3834-2**

Umfassende Qualitätsanforderungen überprüft und anerkannt wurde.

#### Zertifikat-Nr.: 07/204/1201/HS/2239/20

Der Geltungsbereich und die Einzelheiten der Überprüfung sind der Rückseite sowie unserem Bericht zu entnehmen

Nr.: 8117936536

Die Firma verfügt über ein Qualitätssicherungs-System, betriebliche Einrichtungen, qualifiziertes Personal und Fügeverfahren.

Dieses Zertifikat ist gültig bis

## Februar 2023

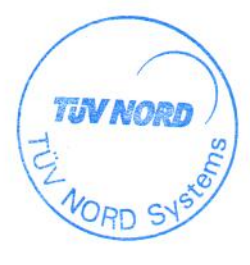

iebsche

Zertifizierungsstelle TÜV NORD Systems GmbH & Co. KG Akkreditierte Stelle

TÜV NORD Systems GmbH & Co. KG · Technikzentrum · Zertifizierungsstelle Große Bahnstraße 31 · 22525 Hamburg Telefon (040) 8557-2368 • Fax (040) 8557-2710 • E-mail: technikzentrum@tuev-nord.de

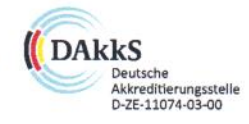

Hamburg, 31.03.2020

#### Geltungsbereich der schweißtechnischen Tätigkeiten

Nur gültig in Verbindung und als Anlage zum Zertifikat DIN EN ISO 3834 Teil 2

STN Stahlbau Neumünster GmbH, 24537 Neumünster Hersteller: 07/204/1201/HS/2239/20 Zert.-Nr.: Ausgabedatum: 31.03.2020

1. Produkt(e) des Herstellers

Tragende Bauteile und Bausätze für Stahltragwerke sowie Schweißkonstruktionen für Industrie- und Offshore-Anwendung bis EXC3 nach EN 1090-2 Schweißen von Betonstählen gemäß DIN EN ISO 17660

2. Produktnorm(en) und andere Normen (siehe DIN EN ISO 3834-5) **DIN EN 1090-2** DIN FN ISO 9606-1 **DIN EN ISO 5817 DIN EN ISO 15614-1 DIN EN ISO 17660** 

3. Werkstoffgruppen (gemäß CEN ISO/TR 15608)

1, 2, 3.1 ReH ≤ 690 MPa

4. Schweißprozesse und verbundene Prozesse

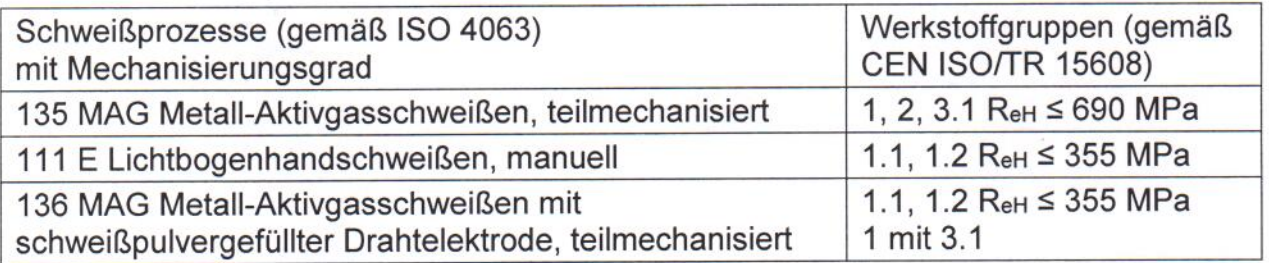

Für Schweißprozesse 111 und 136 die Verbindungsarten nach DIN EN ISO 17660-1 am Grundwerkstoff B500B gemäß DIN 488:

Überlappstoß nach Bild 2 - Stabdurchmesser 11 - 28 mm

Laschenstoß nach Bild 3 - Stabdurchmesser 11 - 28 mm

Flankenkehlnaht nach Bild 6a, 6b - Stabdurchmesser 11 - 28 mm

Stirnplattenverbindungen nach Bild 9a, 9b, 9c - Stabdurchmesser 11 - 28 u. 32 mm

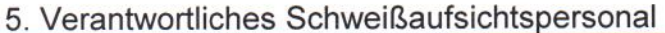

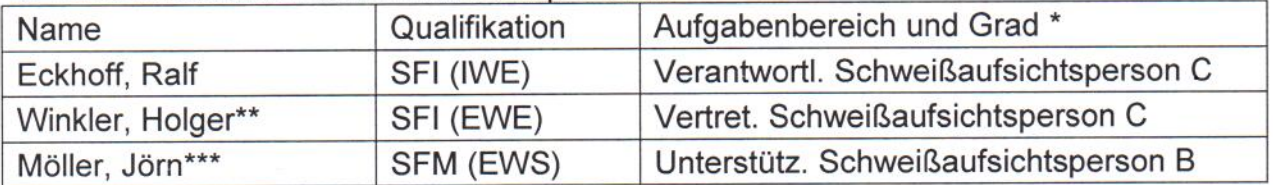

\* Der Grad der Kenntnisse muss übereinstimmen mit ISO 14731 bzw. B, S, oder C

\*\* SAP DIN EN ISO 17660 / \*\*\* vetret. SAP DIN EN ISO 17660